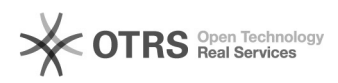

## Kaufland.de Fehlermeldung "Entity could not be created: Default shipping group could not be found"

11.05.2024 05:08:28

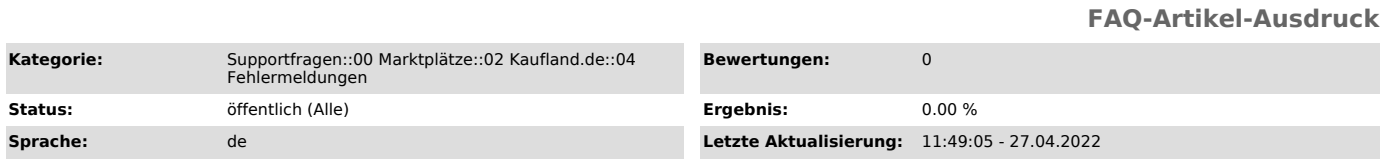

## *Schlüsselwörter*

Kaufland, Fehlermeldung, Entity, created, Default, shipping, group, Standardversandgruppe, Gruppe, Standard, Versand, Error

## *Frage (öffentlich)*

Nach dem Artikelupload zu Kaufland.de erhalte ich folgende Fehlermeldung:

"Entity could not be created: Default shipping group could not be found"

Wie behebe ich diese Fehlermeldung?

*Lösung (öffentlich)*

Kaufland.de teilt Ihnen mit dieser Fehlermeldung mit, dass Sie noch keine

Versandgruppe(n) in Ihrem Kaufland.de Konto eingerichtet haben. Bitte legen Sie mindestens eine

Versandgruppe an und legen Sie diese als Standardversandgruppe fest.

Laden Sie Ihre Artikel anschließend noch einmal an Kaufland.de hoch.